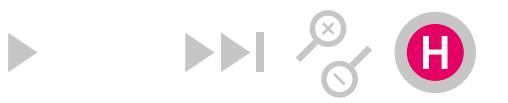

## **Výtvarná média I**

 $(001321700)$ , Zimní semestr [SIS](https://is.cuni.cz/studium/)

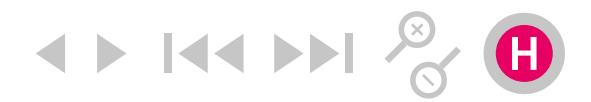

## **Obecný charakter předmětu**

Úvod do oboru vizuální komunikace, grafického umění, ilustrace dětské knihy. Souvislosti, vztahy, východiska.

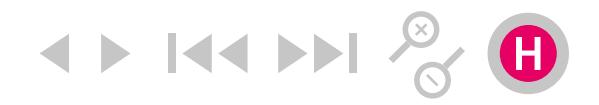

## **Anotace**

Seminář uvádí do problematiky moderní grafiky, grafického designu, ilustrace, umění knihy, tisku a papíru. Prostřednictvím teoretických přednášek, výtvarných etud a experimentací získají představu o možnostech tvořivého užití postupů a technik oboru soudobé vizuální komunikace v rámci pedagogického procesu.

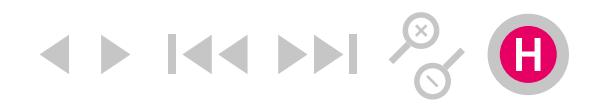

# **Cíl výuky**

Porozumět souvislostem role grafické tvoby ve vývoji evropské kultury, vzdělanosti a umění. Historie moderní užité grafiky a grafického designu v Čechách a v zahraničí. Práce na cyklu výtvarných cvičení.

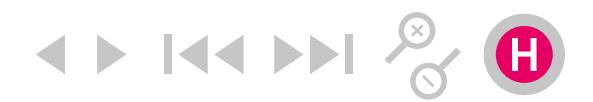

## **Témata cvičení předmětu**

- 01. *Zadání semestrálních prací.*
- 02. *Grafická etuda I. (bod, čára).*
- 03. *Jan Schmid, plakáty, Galerii Vinohradská 12*
- 04. *Grafická etuda II. (skládačky, vlaštovky).*
- 05. *Nejkrásnější knihy Česka, Německa, Polska, Slovenska a Švýcarska, letohrádek Hvězda.*
- 06. *Grafická etuda III. (foukací formule, prstové loutky).*
- 07. *Písmo, grafická etuda VI. (podmínkové hry).*
- 08. *Ilustrace.*
- 09. *Návštěva NaFilMu.*
- 10. *Animace.*
- 11. *Návštěva kolonie Baba*
- 12. *Grafická etuda V. (sešit)*
- 13. *Zápočtový termín.*

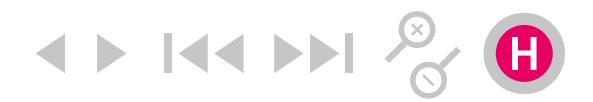

## **Požadavky k zápočtu**

Aktivní účast na (on-line) seminářích. Povinná účast na (on-line) korekturách. Adekvátní úroveň seminárních prací.

Výslednou prezentaci seminární práce je nutné nahrát ve formátu PDF do aplikace Moodle.

Odkazy kurzu v aplikaci Moodle: https://dl1.cuni.cz/course/view.php?id=10939 Klíč k zápisu: Media

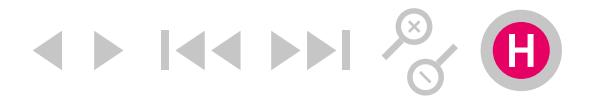

## **Základní studijní literatura**

BOSÁK, P., JANSA, R. *Proto.* Praha: Tranzit; Vysoká škola uměleckoprůmyslová; Quick brown fox jumps over the lazy dog, 2013. HOLLIS, R. *Stručná historie grafického designu.* Praha: Rubato. 2015.

[Proto](https://bookstore.artmap.cz/cs/994-petr-bosak-robert-jansa-proto) [Historie gr. designu](http://rubato.cz/?p=424)

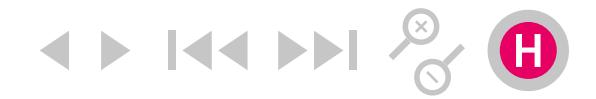

## **Literatura doporučená**

BHASKARANOVÁ L. *Design publikací.* Praha: Slovart, 2007. BLAŽEJ, B. *Grafická úprava tiskovin.* Praha: SPN, 1990. BOHATCOVÁ, M. *Česká kniha v proměnách staletí.* Praha: Panorama, 1990. DUSONG, J. L., SIEGWARTOVÁ, F. *Od olova k počítačům.* Praha: Svojtka a Vašut, 1997 HLAVSA, O. WICK, K. *Typographia I.* Praha: SNTL, 1976. HLAVSA, O. WICK, K. *Typographia II.* Praha: SNTL, 1981. HLAVSA, O. WICK, K., ŠETLÍK J. *Typographia III.* Praha: SNTL, 1986. GEBHARTOVÁ, V. *Literatura pro děti.* Praha: Státní pedagogické nakladatelství, 1987. GILL, E. *Esej o typografii.* Praha: Rubato. 2014. HUTAŘOVÁ, I. *Současní čeští ilustrátoři knih pro děti a mládež.* Praha: Tauris, 2004. KOČIČKA, P., BLAŽEK, F. *Praktická typografie.* Brno:ComputerPress, 2000. KLANTEN,R., HELLIGE, H. *Little Big Books.* Berlin: Gestalten. STEHLÍKOVÁ, B. *Ilustrace v české knize pro děti.* Praha : Společnost přátel knihy pro mládež, čs. Sekce IBBY, 1986. PECINA, M. *Knihy a typografie.* Brno: Host, 2012. WIEDEMANN, J. (ed.) *Illustration Now 1–.4* Köln: Benedikt Taschen Verlag, 2005–2011. ZEEGEN, L. *The Fundamentals of Illustration.* Laussane: AVA Publishing, 2005.

[Praktická typografie](https://www.cbdb.cz/kniha-38283-prakticka-typografie-prakticka-typografie) K [čemu je gr. design?](https://bookstore.artmap.cz/cs/3237-k-cemu-je-graficky-design-alice-twemlowova) [Gr. design](http://www.martinus.cz/?uItem=45202)

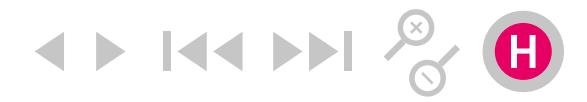

# **Časopisy**

Anorak, Baoplán, Baseline, Blok, Caves, Deleatur, Emigre, Font, Fukt, Georges, Graphis, Homo Felix, Host, Kix, Komfort Mag, Kutikuti, Loop, Mincho, Pedal Project, Raketa, Raut, Rojo, Spike, Typo, Vice, Wrap, Živel…

[Anorak](http://www.anorakmagazine.com/) [Fukt](https://www.fuktmagazine.com/) [Kutikuti](https://kutikutisf.wordpress.com/category/news/) [Kormfort](http://www.komfortmag.cz) [Loop](http://www.loop-the-loop.com) [Georges](http://www.magazinegeorges.com) [Mincho](http://minchomag.com/) [Wrap](http://www.wrapmagazine.com/) [Živel](http://zivel.net/)

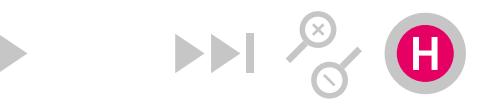

## **Seminární práce**

Praktický projekt Portfolio složené z výstupů jednotlivých grafických etud. Rozsah: minimálně 3 strany A4. Médium: (pracovní list, pohlednice, skládačka, vystřihovánka, video, zvukový soubor atd.) Barevnost: černá + doplňkové barvy. Způsob práce: Kombinujte digitální i tradiční výrazové prostředky. Využijte zkratku, obrazovou metaforu, vtip apod.).

Vytvořte portfolio složené z výstupů jednotlivých grafických etud. Použijte dostupné techniky reprodukce (kopírku, koláž, razítko, šablonu, samolepku, propisot, frotáž, kresbu aj.).

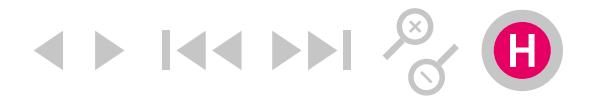

## **Seminární práce (alternativní zadání)**

Praktický projekt Soubor dokumentů vhodných pro uplatnění distančního studia. Rozsah: minimálně multimediální dokument. Médium: (pracovní list, pohlednice, skládačka, vystřihovánka, video, zvukový soubor atd.) Způsob práce: Kombinujte digitální i tradiční výrazové prostředky.

1) Vytvořte soubor dokumentů vhodných pro uplatnění distančního studia výtvarné výchovy. Promyslete způsob jednoduchých zadání předpokládajících off-line komunikaci (prostřednictvím schránky, pošty, školní vývěsky apod) i on-line komunikaci (https:// pohledniceonline.cz/). Jako výchozí "médium" použijte formu "dopisnice" – korespondenčního lístku / pohlednice.

2) Kombinujte analogové výrazové prostředky (frotáž, otisk, razítko, šablona, letraset/propisot) i digitální. Zaznamenávejte detaily

[Marion Deuchars](http://www.mariondeuchars.com/#/new-gallery/) [Hervé Tullet](http://www.currentny.com/herve-tullet) [Nikola Logosová](http://www.nikolalogosova.cz/projects/new-york-zine-da27e512-2031-477d-9b82-f274478d04f4) [Tom Zahrádka](https://bookstore.artmap.cz/cs/6369-pokoj-tom-zahradka)

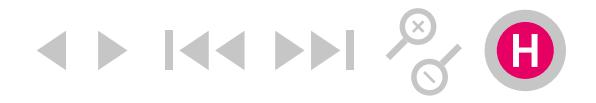

vašeho bezprostředního okolí. Materiál vzájemným porovnáním a tříděním použijte jako východisko k vyjádření tématu.

3) Zaměřte se na individualizovaný přístup k žákům. S důrazem na jednoduchost a proveditelnost v improvizovaných podmínkách. Počítejte s omezenými výtvarnými prostředky na straně žáka. Pokuste se formulací zadání podpořit v žácích chuť ke hře s materiálem, barvou, významem, stejně tak inspirovat k manuální činnnosti. Koncipujte výukové materiály tak, aby je bylo případně možné uplatnit v projektu "chci doučovat".

#### Odkaz k projektu:

http://www.zapojmevsechny.cz/doucovani/ https://pages.pedf.cuni.cz/spp/chci-doucovat

Výběr témat, obsahovou strukturu, metodický aspekt vašeho projektu můžete konzultovat s kolegyní *Mgr. Helenou Kafkovou, Ph.D.*

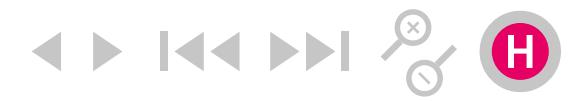

### **Práce v grafických editorech,** Alternativy zdarma

Gimp Bitmapový program pro editaci fotografií a kreseb.

[Gimp](https://www.gimp.org/) [Inkscape](https://inkscape.org/en/) [Scirbus](https://www.scribus.net/)

### Inkscape Vektorový grafický editor, alternativa pro Illustrator, CorelDraw.

#### Scribus

Software určený pro sazbu, alternativa pro Adobe InDesign, QuarkXPress.

**4 K4** 

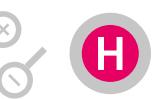

## **Práce v grafických editorech,** komerční varianty

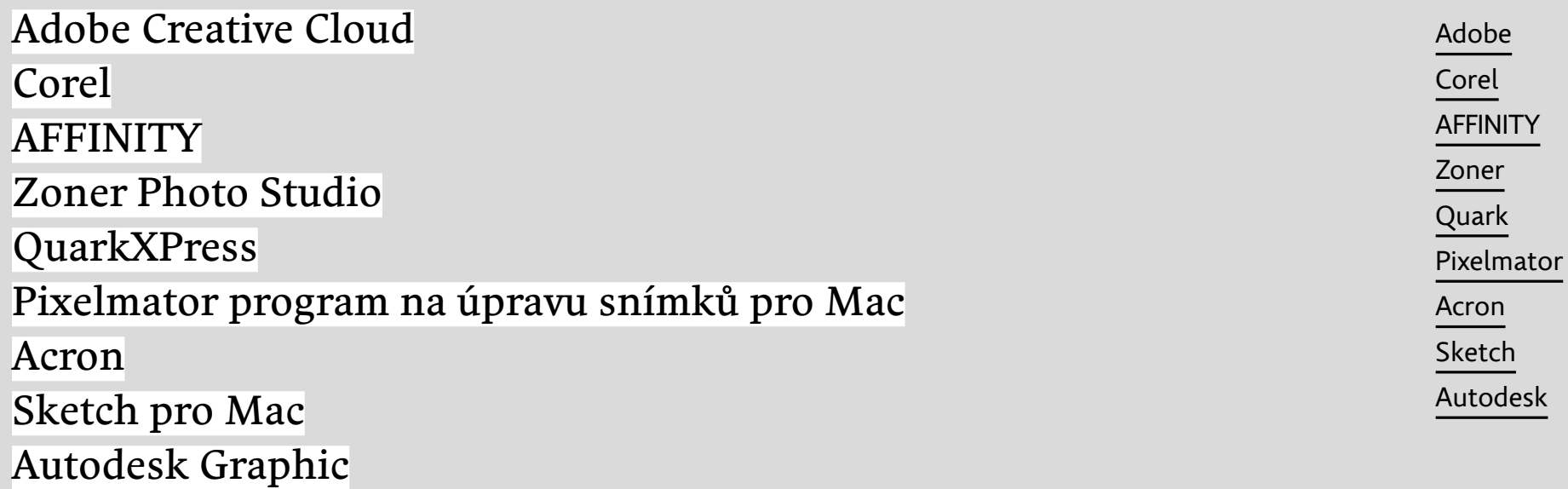